## CouchDB, PHPillow & PHP

Kore Nordmann <kore@php.net>

November 18, 2009

KoreNordmann - Presentation

- $\triangleright$  Kore Nordmann, <kore@php.net>, <kn@ez.no>
- $\blacktriangleright$  Long time PHP developer
- Regular speaker, author, etc.
- ▶ Studies computer science in Dortmund
- ▶ Active open source developer:
	- $\triangleright$  eZ Components (Graph, WebDav, Document), Arbit, PHPUnit, Torii, PHPillow, KaForkL, Image 3D, WCV, ...

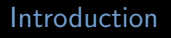

KoreNordmann - Presentation

<span id="page-2-0"></span><http://kore-nordmann.de/portfolio.html> Kore Nordmann  $\langle$  kore@php.net $\rangle$   $\blacktriangleright$  No tables, document based database

KoreNordmann - Presentation

- $\triangleright$  No tables, document based database
- $\blacktriangleright$  No relational consistency
- $\triangleright$  No tables, document based database
- $\blacktriangleright$  No relational consistency
	- $\blacktriangleright$  Who uses foreign keys anyways?
- $\blacktriangleright$  No tables, document based database
- $\triangleright$  No relational consistency
	- $\triangleright$  Who uses foreign keys anyways?
- $\blacktriangleright$  "No" clustered consistency, eventual consistency
- $\blacktriangleright$  No tables, document based database
- $\triangleright$  No relational consistency
	- $\triangleright$  Who uses foreign keys anyways?
- $\triangleright$  "No" clustered consistency, eventual consistency
- $\blacktriangleright$  This talk tells you, why this is perfect for web applications

 $\triangleright$  See what the paradigms mean for \$application

KoreNordmann - Presentation

 $\triangleright$  See what the paradigms mean for \$application

 $\triangleright$  Wiki as an example

KoreNordmann - Presentation

- $\triangleright$  Wiki as an example
- $\blacktriangleright$  Refactoring (table-less)

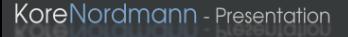

## Wiki as an example application  $5 / 35$

- $\triangleright$  Wiki as an example
- $\triangleright$  Refactoring (table-less)
- $\blacktriangleright$  Handle concurrent edits (MVCC)

## Wiki as an example application  $5 / 35$

- $\triangleright$  Wiki as an example
- $\triangleright$  Refactoring (table-less)
- $\triangleright$  Handle concurrent edits (MVCC)
- $\triangleright$  Clustered (eventual consistency)

## Wiki as an example application  $5 / 35$

- $\triangleright$  Wiki as an example
- $\triangleright$  Refactoring (table-less)
- $\triangleright$  Handle concurrent edits (MVCC)
- $\triangleright$  Clustered (eventual consistency)
- $\triangleright$  Other examples
	- $\blacktriangleright$  Classic ACL handling: [http:](http://kore-nordmann.de/blog/couchdb_a_use_case.html)
		- [//kore-nordmann.de/blog/couchdb\\_a\\_use\\_case.html](http://kore-nordmann.de/blog/couchdb_a_use_case.html)
	- $\blacktriangleright$  Applications using CouchDB: [http://wiki.apache.org/couchdb/CouchDB\\_in\\_the\\_wild](http://wiki.apache.org/couchdb/CouchDB_in_the_wild) (CRM, POI database, issue tracker, social networks, blogs, ...)

### [CouchDB](#page-14-0)

KoreNordmann - Presentation

<span id="page-14-0"></span><http://kore-nordmann.de/portfolio.html> Kore Nordmann  $\langle$  kore@php.net $\rangle$ 

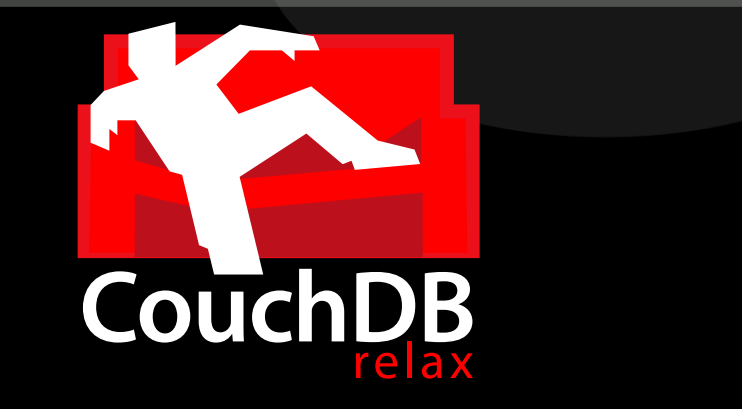

KoreNordmann - Presentation

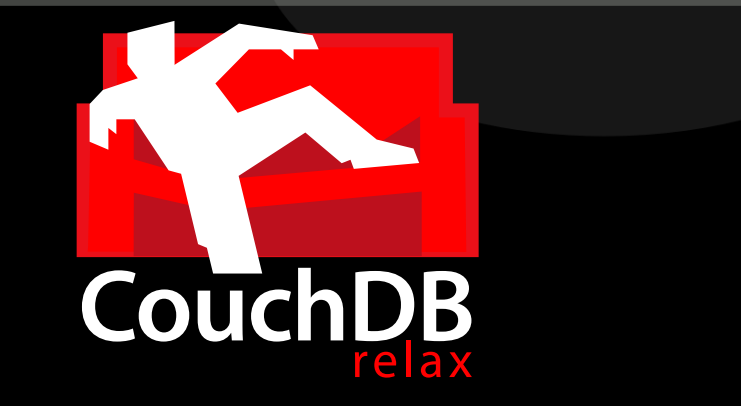

Apache top-level project

KoreNordmann - Presentation

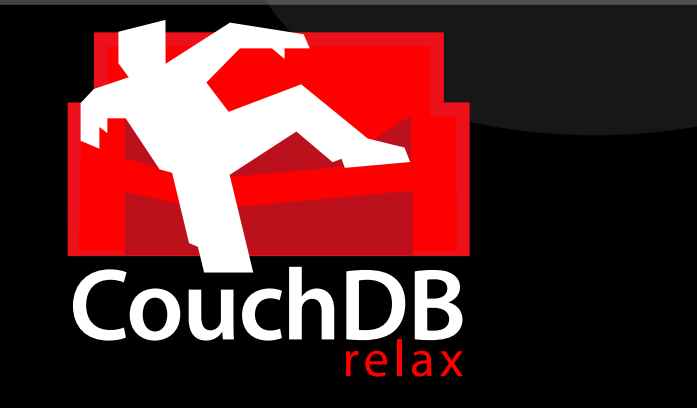

- $\blacktriangleright$  Apache top-level project
- Queried and indexed using map-reduce

KoreNordmann - Presentation

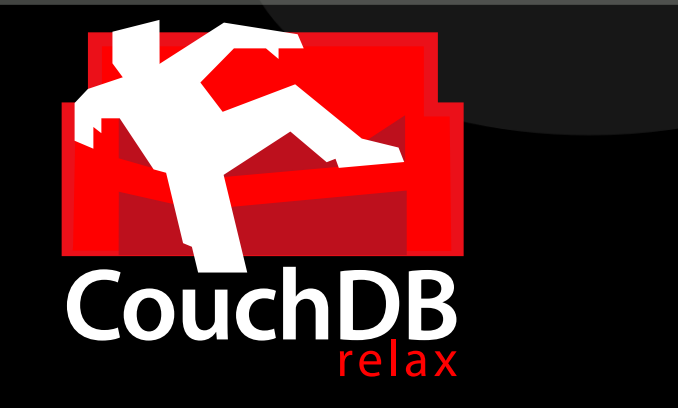

- $\blacktriangleright$  Apache top-level project
- Queried and indexed using map-reduce
- $\triangleright$  Accessed using REST-ful HTTP

 $\blacktriangleright$  Erlang/OTP virtual machine, developed by Ericsson

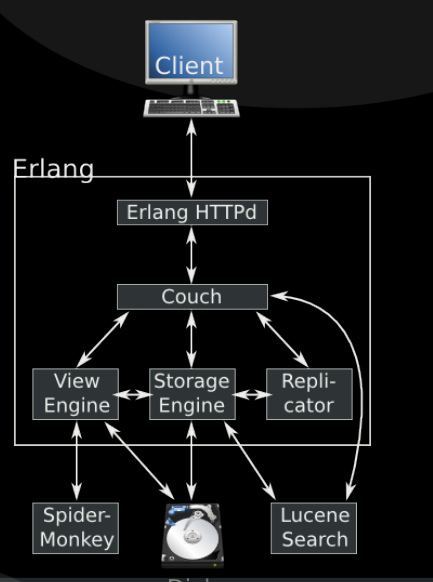

<http://kore-nordmann.de/portfolio.html> Kore Nordmann < kore@php.net >

- $\blacktriangleright$  Erlang/OTP virtual machine, developed by Ericsson
- Highly concurrent

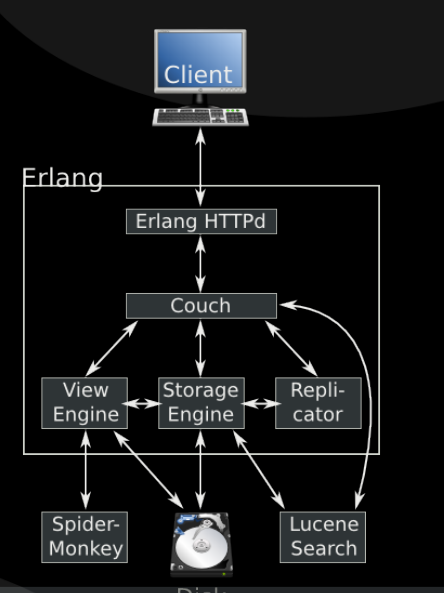

 $http://klsk<sub>normal</sub>.de/portfolio.html$ Kore Nordmann < kore@php.net >

- $\blacktriangleright$  Erlang/OTP virtual machine, developed by Ericsson
- **Highly concurrent**
- $\triangleright$  Scales nearly linearly with the amount of CPUs

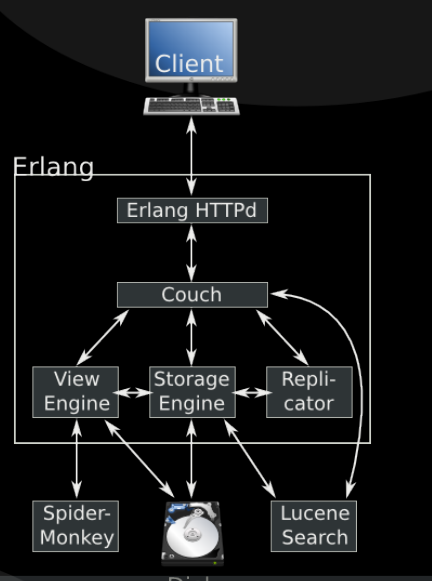

 $http://klsk<sub>normal</sub>.de/portfolio.html$ Kore Nordmann < kore@php.net >

- $\blacktriangleright$  Erlang/OTP virtual machine, developed by Ericsson
- $\blacktriangleright$  Highly concurrent
- $\triangleright$  Scales nearly linearly with the amount of CPUs
- $\blacktriangleright$  High reliability (nine nines)

KoreNordmann - Presentation

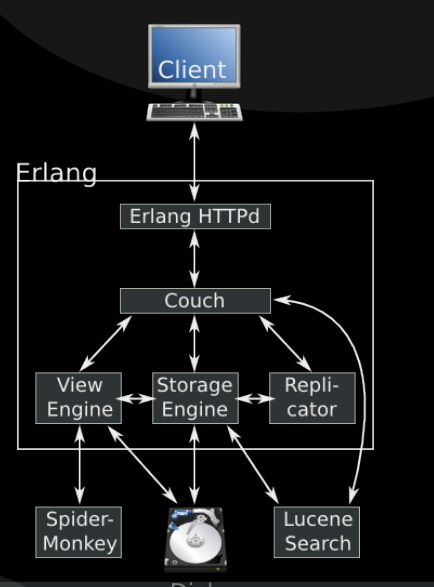

```
1 $ curl -i -X PUT http://localhost:5984/ipc_wiki
2
3 HTTP/1.1 201 Created
4 Server: CouchDB/0.10.0 (Erlang OTP/R13B)
5 Location: http://localhost:5984/ipc_wiki
6 Date: Fri, 13 Nov 2009 14:07:57 GMT
7 Content-Type: text/plain; charset=utf-8
8 Content-Length: 12
9 Cache−C o n t r o l : must−r e v a l i d a t e
10
```

```
11 \quad \{" ok " : true }
```

```
1 $ curl −i −X PUT http://localhost:5984/ipc_wiki/Start
       −−da ta '{" name " : " S t a r t " , " t e x t " : " H e l l o World ! " } '
2
3 HTTP/1.1 201 Created
4 Server: CouchDB/0.10.0 (Erlang OTP/R13B)
5 Location: http://localhost:5984/ipc_wiki/Start
6 E tag : "1−6b f d 4 8 8 5 b 6c 6 2 b b 5 1 6 9a 1 9 d 5a 8 1 9 2 7e 3 "
7 Date: Fri, 13 Nov 2009 14:14:55 GMT
8 Content-Type: text/plain : charset=utf-8
9 Content-Length: 68
10 Cache-Control: must-revalidate
12 {" ok " : true, " id ": " Start ", " rev ": "1-6
        b f d 4 8 8 5 b 6c 6 2 b b 5 1 6 9a 1 9 d 5a 8 1 9 2 7e 3 "}
```

```
1 $ curl −i −X GET http://localhost:5984/ipc_wiki/Start
3 HTTP/1.1 200 OK
4 Server: CouchDB/0.10.0 (Erlang OTP/R13B)
5 E tag : "1−6b f d 4 8 8 5 b 6c 6 2 b b 5 1 6 9a 1 9 d 5a 8 1 9 2 7e 3 "
6 Date: Fri, 13 Nov 2009 14:15:48 GMT
7 Content-Type: text/plain; charset=utf-8
8 Content-Length: 97
9 Cache–Control: must-revalidate
10
11 {" _id ":" Start"," _rev":"1−6
       bfd4885b6c62bb5169a19d5a81927e3"," name":" Start","
       text " : " Hello World!"}
```
### $\triangleright$  There is no ensured inter document consistency in CouchDB

KoreNordmann - Presentation

- $\triangleright$  There is no ensured inter document consistency in CouchDB
- $\triangleright$  Different possibilities of relating documents:

- $\triangleright$  There is no ensured inter document consistency in CouchDB
- $\triangleright$  Different possibilities of relating documents:
	- $\triangleright$  List IDs of related documents in document (n:m)

- $\triangleright$  There is no ensured inter document consistency in CouchDB
- $\triangleright$  Different possibilities of relating documents:
	- $\triangleright$  List IDs of related documents in document (n:m)
	- $\blacktriangleright$  ... both directions are feasible

- $\triangleright$  There is no ensured inter document consistency in CouchDB
- $\triangleright$  Different possibilities of relating documents:
	- $\triangleright$  List IDs of related documents in document (n:m)
	- $\blacktriangleright$  ... both directions are feasible
	- $\blacktriangleright$  Embed the whole related document (1:n)

- $\triangleright$  There is no ensured inter document consistency in CouchDB
- $\triangleright$  Different possibilities of relating documents:
	- $\triangleright$  List IDs of related documents in document (n:m)
	- $\blacktriangleright$  ... both directions are feasible
	- $\blacktriangleright$  Embed the whole related document (1:n)
- **Bolution depends on update-ration**

```
1 \quad \{ " type": "wiki",
2 "name" : "Start"
3 " t e x t " : " . . . " ,
4 }
5
6 \left\{ " type": " discussion",
7 " wiki": " wiki-Start".
8 " text": " ...",
9 "comments " : [
10 { "comment": "..." },
11 ,
```
 $\blacktriangleright$  Change document structure at any time

KoreNordmann - Presentation

- $\triangleright$  Change document structure at any time
- $\triangleright$  No need for non-transaction-safe DDL
- $\triangleright$  Change document structure at any time
- $\triangleright$  No need for non-transaction-safe DDL
- $\blacktriangleright$  Fits rapid development approaches with common customer requested changes to the data structure

## $Local$  conflicts  $14 / 35$

 $\triangleright$  Updates and deletes need to use the revision ID

```
1 $ curl −X GET http://localhost:5984/ipc_wiki/Start
3 {" _id ":" Start", " _rev ":"1-6
       bfd4885b6c62bb5169a19d5a81927e3","name":" Start
       " ," text ":" Hello World!" }
4
5 $ curl −i −X DELETE http://localhost:5984/ipc_wiki/
       Start?rev=3-2357834573
6
7 HTTP/1.1 409 Conflict
8 {"error":" conflict"," reason":" Document update
       conflict."}
\alpha10 kore@kore-hp2140 couchdb $ curl -i -X DELETE
11
12 {" ok" : true," id" :" Start"," rev":"2-9423
       c 2 8 e 3 d 2 3 b f a 0 3 a 9 9 9 9 4 d f f 3 6 7 c 9 8 "}
```
# The CAP theorem 15/35

▶ The CAP theorem, read more in "CouchDB: The Definitive Guide" [\[JCA09\]](#page-68-0)

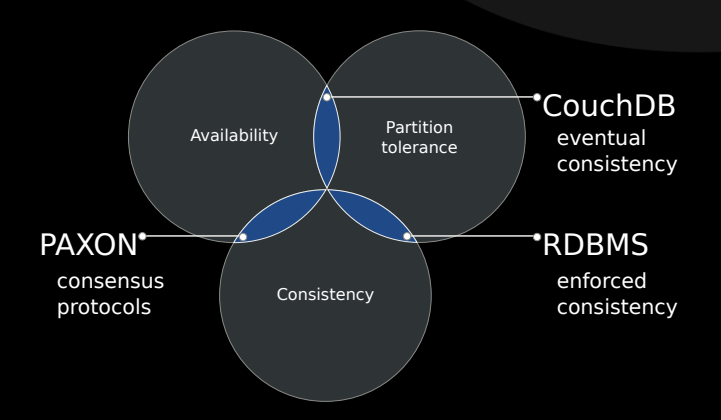

▶ CouchDB employs "Eventual Consistency"

- $\triangleright$  Offline replication, like Lotus Notes
- $\triangleright$  Delayed synchronization (push, pull)
	- $\triangleright$  Deterministic conflict resolution on replication on all nodes
- $\triangleright$  Offline replication, like Lotus Notes
- $\triangleright$  Delayed synchronization (push, pull)
	- $\triangleright$  Deterministic conflict resolution on replication on all nodes
- $\triangleright$  Scales well for seldom concurrent writes
- Offline replication, like Lotus Notes
- $\triangleright$  Delayed synchronization (push, pull)
	- $\triangleright$  Deterministic conflict resolution on replication on all nodes
- $\triangleright$  Scales well for seldom concurrent writes
	- $\triangleright$  Structure your documents accordingly
- Offline replication, like Lotus Notes
- $\triangleright$  Delayed synchronization (push, pull)
	- $\triangleright$  Deterministic conflict resolution on replication on all nodes
- $\triangleright$  Scales well for seldom concurrent writes
	- $\triangleright$  Structure your documents accordingly
- $\blacktriangleright$  Ubuntu One uses this to synchronize files, contact data, etc.
- Offline replication, like Lotus Notes
- $\triangleright$  Delayed synchronization (push, pull)
	- $\triangleright$  Deterministic conflict resolution on replication on all nodes
- $\triangleright$  Scales well for seldom concurrent writes
	- $\triangleright$  Structure your documents accordingly
- $\blacktriangleright$  Ubuntu One uses this to synchronize files, contact data, etc.
- <sup>I</sup> Mozilla develops a JavaScript implementation of the CouchDB API [\[Moz09\]](#page-68-1)

#### $\triangleright$  CouchDB allows you to attach files to documents

KoreNordmann - Presentation

<http://kore-nordmann.de/portfolio.html> Kore Nordmann <kore@php.net>

- $\triangleright$  CouchDB allows you to attach files to documents
- $\blacktriangleright$  Files are replicated, even incrementally since the next version
- $\triangleright$  CouchDB allows you to attach files to documents
- $\blacktriangleright$  Files are replicated, even incrementally since the next version
- $\triangleright$  You can server full Web-Applications from a CouchDB

 $\blacktriangleright$  Simple database based access restrictions

KoreNordmann - Presentation

<http://kore-nordmann.de/portfolio.html> Kore Nordmann <kore@php.net>

- $\triangleright$  Simple database based access restrictions
- ► Using HTTP plain auth
- 
- $\triangleright$  Simple database based access restrictions
- ► Using HTTP plain auth
- $\blacktriangleright$  More fine grained access control is under discussion

#### **[PHPillow](#page-48-0)**

KoreNordmann - Presentation

<span id="page-48-0"></span><http://kore-nordmann.de/portfolio.html> Kore Nordmann  $\langle$  kore@php.net $\rangle$ 

- ▶ Object-oriented client for CouchDB
- $\blacktriangleright$  PHP  $>= 5.2$  since last release (5.3 only before)
- $\blacktriangleright$  >96% test coverage
- ▶ Object-oriented client for CouchDB
- $\blacktriangleright$  PHP  $>= 5.2$  since last release (5.3 only before)
- $\blacktriangleright$  >96% test coverage
- $\triangleright$  Still in alpha state
- ▶ Object-oriented client for CouchDB
- $\blacktriangleright$  PHP  $>= 5.2$  since last release (5.3 only before)
- $\blacktriangleright$  >96% test coverage
- $\triangleright$  Still in alpha state
	- $\triangleright$  Since CouchDB was still "alpha" up to last month

## Document examples 21/35

#### $\triangleright$  Document creation example

```
1 / Create a document
2 \quad $doc = new \; phpillowUserDocument();
3 \text{ } $doc ->login = 'kore';
4 $doc−>name = ' Kore Nordmann ' ;
5 \text{ Sdoc} \rightarrow \text{data} = \text{array}6 ' mail' \Rightarrow "kore@php.net",
8 ) ;
9 $id = $doc->save();
10
11 / Fetch a document by ID
12 $doc = new phpillowUserDocument( $id );
```
[Views](#page-53-0)

KoreNordmann - Presentation

<span id="page-53-0"></span><http://kore-nordmann.de/portfolio.html> Kore Nordmann  $\langle$  kore@php.net $\rangle$ 

- $\blacktriangleright$  "MapReduce is a software framework introduced by Google to support distributed computing on large data sets on clusters of computers." [\[Wik09\]](#page-68-2)
- $\triangleright$  Used by CouchDB to implement views

# Map-Reduce 24 / 35

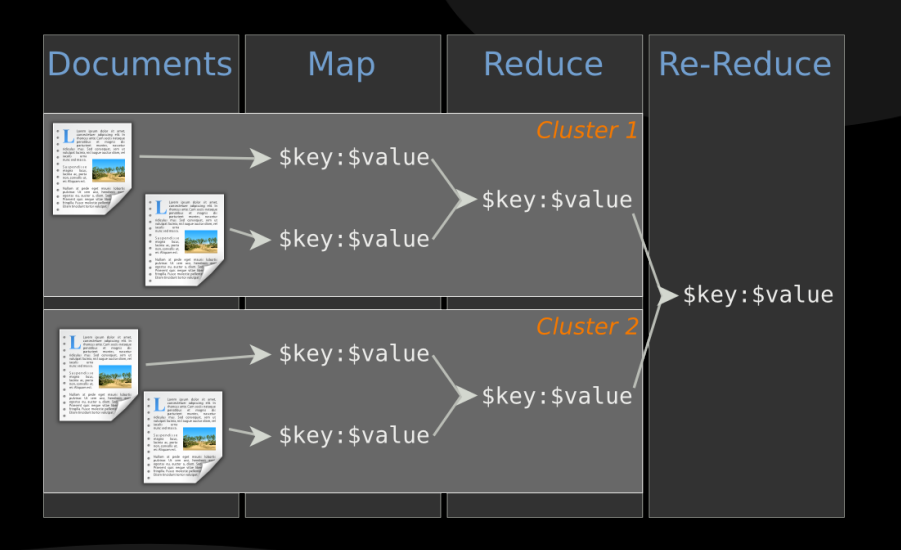

KoreNordmann - Presentation

<http://kore-nordmann.de/portfolio.html> Kore Nordmann < kore@php.net >

KoreNordmann - Presentation

<http://kore-nordmann.de/portfolio.html> Kore Nordmann <kore@php.net>

- $\blacktriangleright$  Defined in any language
	- $\triangleright$  ECMAScript (Spidermonkey), PHP, Ruby, Python, Erlang, ...

- $\triangleright$  Defined in any language
	- $\triangleright$  ECMAScript (Spidermonkey), PHP, Ruby, Python, Erlang, ...
- $\triangleright$  Multiple map-reduce-functions (per document)

- $\triangleright$  Defined in any language
	- $\triangleright$  ECMAScript (Spidermonkey), PHP, Ruby, Python, Erlang, ...
- $\triangleright$  Multiple map-reduce-functions (per document)
- $\triangleright$  Keys and values may be any JSON data structure

- $\triangleright$  Defined in any language
	- $\triangleright$  ECMAScript (Spidermonkey), PHP, Ruby, Python, Erlang, ...
- $\triangleright$  Multiple map-reduce-functions (per document)
- $\triangleright$  Keys and values may be any JSON data structure
- Reduce is optional, mapping serves as a document index

- $\triangleright$  Defined in any language
	- $\triangleright$  ECMAScript (Spidermonkey), PHP, Ruby, Python, Erlang, ...
- $\triangleright$  Multiple map-reduce-functions (per document)
- $\triangleright$  Keys and values may be any JSON data structure
- Reduce is optional, mapping serves as a document index
- Reduce may be applied to subsets of the documents

- $\triangleright$  Defined in any language
	- $\triangleright$  ECMAScript (Spidermonkey), PHP, Ruby, Python, Erlang, ...
- $\triangleright$  Multiple map-reduce-functions (per document)
- $\triangleright$  Keys and values may be any JSON data structure
- Reduce is optional, mapping serves as a document index
- $\triangleright$  Reduce may be applied to subsets of the documents
- Reduce may be grouped

**Wiki**  $26 / 35$ 

#### $\blacktriangleright$  Index all documents by their title

```
1 function (doc)
2 \{\text{if} \left( \text{doc type} == \text{"wikipage"} \right)4 {
5 emit ( [doc \text{.} \text{ } namespace \text{, } doc \text{.} \text{ } title \text{]}, \text{ } doc \text{.} \text{ } id );
6 }
7 }
```
 $\blacktriangleright$  No reduce function

**Wiki**  $27 / 35$ 

#### $\blacktriangleright$  Index all documents by their title

```
1 [" development_wiki", "BuildModuleDesign"]
      wiki_page -development_wiki_build moduledesign
2 [" development_wiki", "Coding Guidelines"]
      wiki_page-development_wiki_codingguidelines"
3 [" development_wiki", " Discussion Protocols" \vert =>
      wiki_page-development_wiki_discussionprotocols"
4 [" development_wiki", "ModuleDesign"]
      wiki_page-development_wiki_moduledesign"
5 [" development_wiki", " Protocol_08_02_07"]
      wiki_page-development_wiki_protocol_08_02_07
6 [" development_wiki", "VCSModuleDesign" ] =>
      wiki_page-development_wiki_vcsmoduledesign"
```
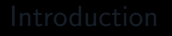

[QA](#page-65-0)

KoreNordmann - Presentation

<span id="page-65-0"></span><http://kore-nordmann.de/portfolio.html> Kore Nordmann  $\langle$  kore@php.net $\rangle$ 

- ▶ Apache CouchDB: <http://couchdb.org/>
- ► Free CouchDB book: <http://books.couchdb.org/relax/>
- ▶ PHPillow: <http://arbitracker.org/phpillow.html>
- $\triangleright$  Open questions?
- Further remarks?
- $\triangleright$  Contact
	- $\blacktriangleright$  Mail: <kore@php.net>
	- ▶ Web: <http://kore-nordmann.de/> (Slides will be available here soonish)
	- ▶ Twitter: <http://twitter.com/koredn>
- 
- <span id="page-68-0"></span>[JCA09] Noah Slater J. Chris Anderson, Jan Lehnardt, Couchdb: The definitive guide, O'Reilly Media, Inc., 2009.
- <span id="page-68-1"></span>[Moz09] Mozilla, *Browsercouch documentation*, November 2009.
- <span id="page-68-2"></span>[Wik09] Wikipedia, Mapreduce — wikipedia, the free encyclopedia, 2009, [Online; accessed 27-August-2009].

# Full-Text-Search 32 / 35

 $\blacktriangleright$  Index all documents by all their words

```
1 function (doc) {
2 if ( doc. type = "tracker_issue" ) {
3 // Simple word indexing, does not respect overall
           occurences of words,
4 // stopwords, different word seperation characters,
            or word variations.
5 var text = doc.title.replace(/[\s_1,\ldots,\s_2,\cdots,\s_4]+6 doc.text.replace (| \rangle | \cdot | \cdot | \cdot | - | + | \cdot | \cdot |):
7 \text{ var words} = \text{text.split}(\text{ " } \text{ ''});
8 for ( var i = 0; i < words length; ++i ) {
9 value = \{\};
10 value [doc \ldots id] = 1;
11 emit ( words [i] .to Lower Case (), value );
12 }
13 }
14 }
```
#### $\blacktriangleright$  Index all documents by all their words

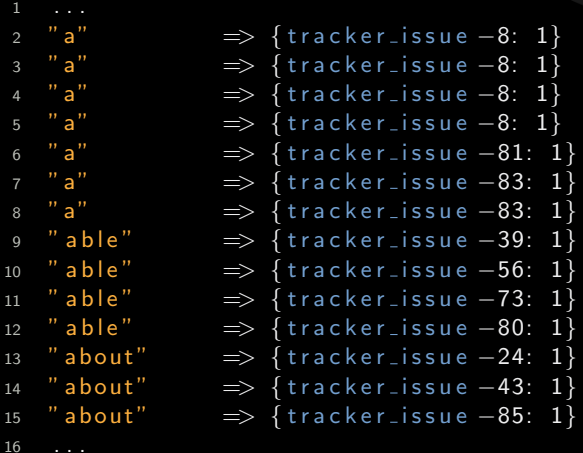

<http://kore-nordmann.de/portfolio.html> Kore Nordmann  $\langle$  kore@php.net $\rangle$ 

 $\blacktriangleright$  Reduce by word count

```
1 function (keys, values) {
2 var count = \{\};
3 for (var i in values ) {
4 for ( var id in values \begin{bmatrix} i \end{bmatrix} ) {
\begin{bmatrix} 5 \end{bmatrix} if ( count [id ] ) {
6 count [id ] = values [i] [id ] + count [id];
7 \qquad \qquad } else {
8 count \lceil id \rceil = \text{values} \lceil i \rceil \lceil id \rceil;
 9 }
10 }
11 }
12 return count;
13 }
```
**Wiki**  $35 / 35$ 

 $\blacktriangleright$  Index all documents by all their words

```
2 "a" \implies {
3 tracker_issue -68: 6,
4 tracker_issue -66: 6.
5 tracker_issue -22: 4.
6 tracker_issue -63: 3,
7 tracker_issue −60: 2.
8 tracker_issue -35: 2,
9 tracker_issue -34: 1.
10 tracker_issue -31: 1,
\left\{\n \begin{array}{ccc}\n 12 & & \\
 & & \\
 & & \\
 & & \\
 & & \\
 & & \\
 & & \\
 & & \\
 & & \\
 & & \\
 & & \\
 & & \\
 & & \\
 & & \\
 & & \\
 & & \\
 & & \\
 & & \\
 & & \\
 & & \\
 & & \\
 & & \\
 & & \\
 & & \\
 & & \\
 & & \\
 & & \\
 & & \\
 & & \\
 &13 " able" \implies {tracker_issue -86: 1, tracker_issue -80:
        1, tracker_issue -73: 1, tracker_issue -56: 1,
        tracker_i issue -39: 1}
14 "about" \Rightarrow {tracker_issue -85: 1, tracker_issue -43:
        1, tracker_issue -24: 1}
15 . . .
```
**KoreNordmann** - Presentation